# **+ AUTODOC CLUB**

Come cambiare spazzole tergicristallo della parte anteriore su **RENAULT MASTER IIIAutobus (JV)** - Guida alla sostituzione

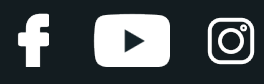

## **VIDEO TUTORIAL SIMILE**

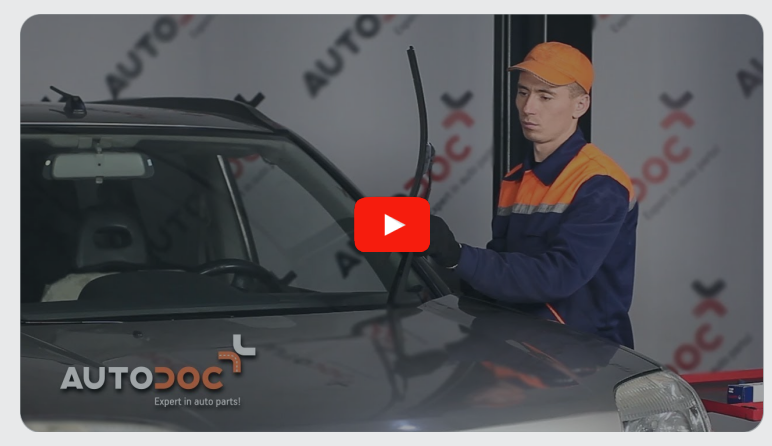

Questo video mostra la procedura di sostituzione di una parte simile su un altro veicolo

## **Importante!**

Questa procedura di sostituzione può essere usata per: RENAULT MASTER III Autobus (JV) 2.3 dCi 100 FWD, RENAULT MASTER III Autobus (JV) 2.3 dCi 125 FWD, RENAULT MASTER III Autobus (JV) 2.3 dCi FWD, RENAULT MASTER III Autobus (JV) 2.3 dCi 150 FWD, RENAULT MASTER III Autobus (JV) 2.3 dCi 165 FWD, RENAULT MASTER III Autobus (JV) 2.3 dCi 135 FWD, RENAULT MASTER III Autobus (JV) 2.3 dCi 110 FWD, RENAULT MASTER III Autobus (JV) 2.3 dCi 170 FWD, RENAULT MASTER III Autobus (JV) 2.3 dCi 130 FWD

I vari passaggi possono variare leggermente a seconda della struttura dell'auto.

Questo tutorial è stato creato sulla base della procedura di sostituzione di una parte auto simile su: NISSAN X-TRAIL (T30) 2.2 dCi 4x4

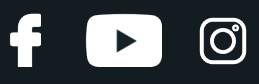

### Sostituzione: spazzole tergicristallo - RENAULT MASTER III Autobus (JV). AUTODOC raccomanda:

- Sostituire sempre le spazzole anteriori del tergicristallo in forma di kit. Questo garantirà una pulizia del parabrezza più efficiente e uniforme.
- Non confondere le posizioni (conducente-passeggero) delle spazzole tergicristallo.
- La procedura di sostituzione è identica per entrambe le spazzole tergicristallo.
- Tutti i tipi di lavori dovrebbero essere eseguiti a motore spento.

# **SOSTITUZIONE: SPAZZOLE TERGICRISTALLO - RENAULT MASTER III AUTOBUS (JV). SEQUENZA RACCOMANDATA DELLE FASI:**

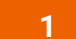

Prepara i nuovi tergicristalli.

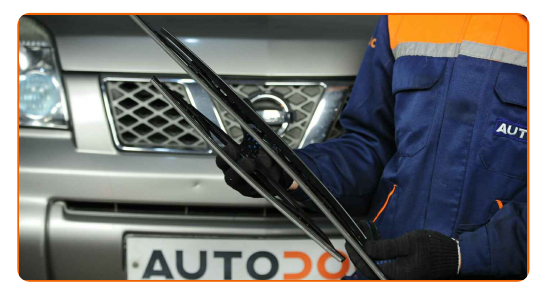

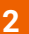

Staccare il braccio del tergicristallo dalla superficie del vetro fino all'arresto.

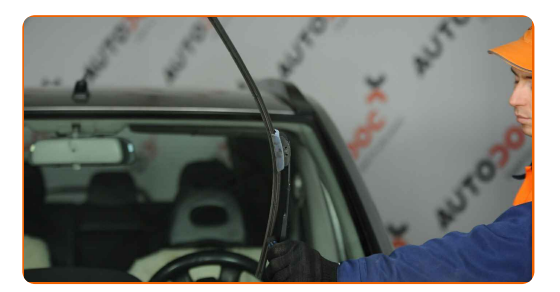

# **+ AUTODOC CLUB**

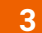

Premi il gancio.

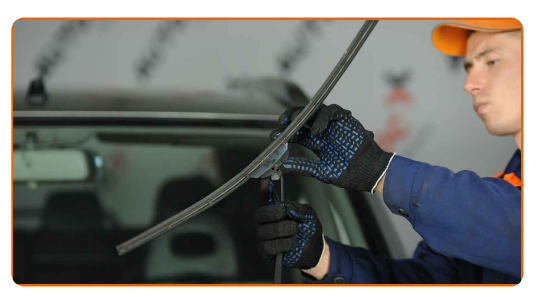

**4**

Rimuovi la spazzola dal braccio del tergicristallo.

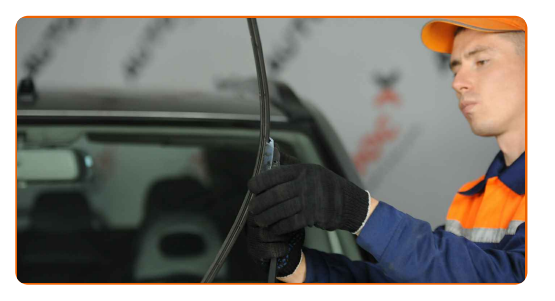

## Sostituzione: spazzole tergicristallo - RENAULT MASTER III Autobus (JV). Gli esperti di AUTODOC raccomandano:

Quando sisostituisce la spazzola del tergicristallo, evita con cautela che la molla inserita del braccio del tergicristallo possa colpire il vetro del parabrezza.

**5**

Installa la nuova spazzola del tergicristallo e premi delicatamente il braccio del tergicristallo verso il basso sul vetro del parabrezza.

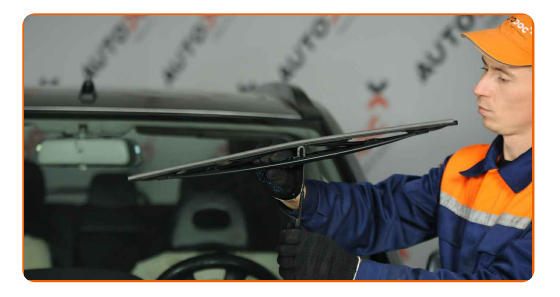

ඟ

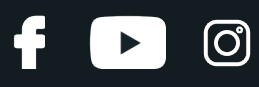

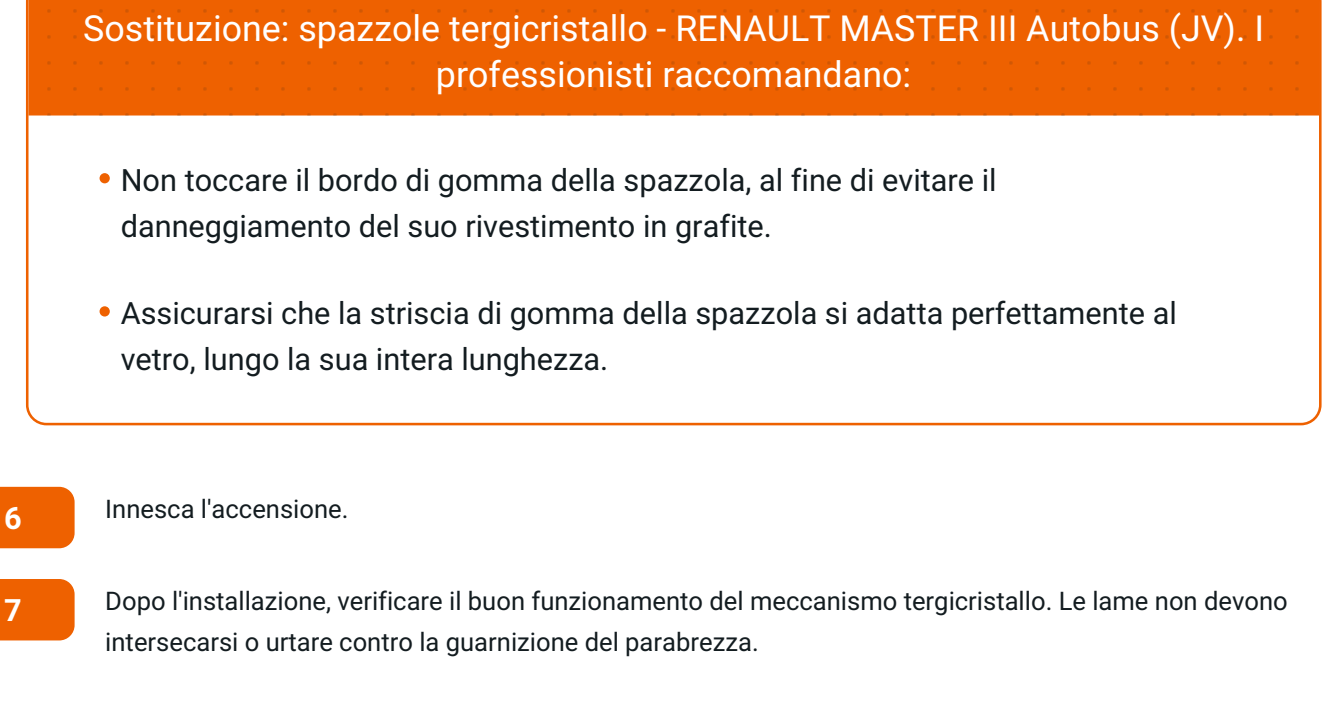

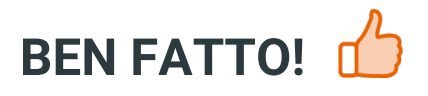

**[VISUALIZZARE](https://club.auto-doc.it/manuals/renault/master/master-iii-bus-jv?utm_source=club.auto-doc.it&utm_medium=referral&utm_campaign=vote_PDF&utm_term=it) ALTRI TUTORIAL**

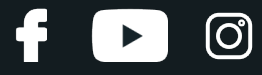

## **AUTODOC — PEZZI DI RICAMBIO DI QUALITÀ E A BUON MERCATO ONLINE**

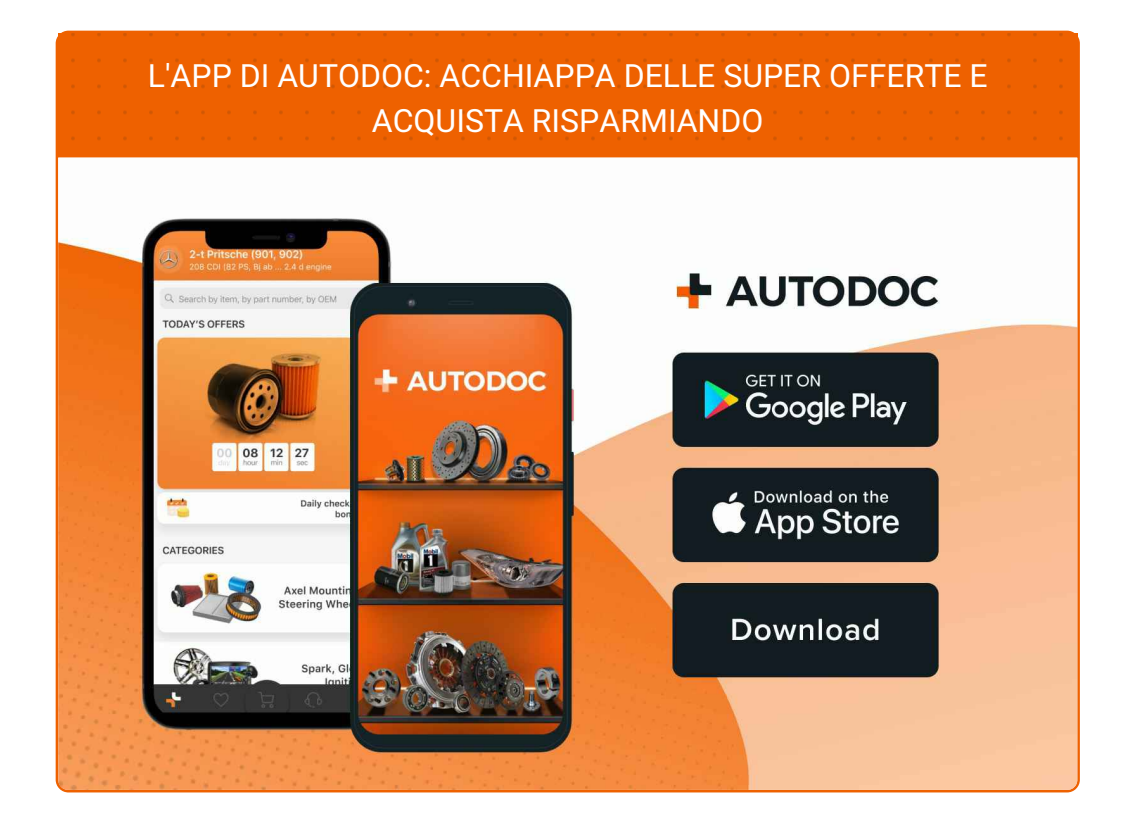

**UN'AMPIA SCELTA DI PEZZI DI [RICAMBIO](https://www.auto-doc.it?utm_source=pdf) PER LA SUA AUTO**

#### **SPAZZOLE [TERGICRISTALLO:](https://www.auto-doc.it/pezzi-di-ricambio/tergicristalli-10233?utm_source=pdf) UNA VASTA SELEZIONE**

## **DISCLAIMER:**

Il documento contiene solo raccomandazioni generali che possono esserti utili quando eseguite lavori di riparazione o sostituzione. AUTODOC non è responsabile per eventuali perdite, lesioni, danni di proprietà durante il processo diriparazione o disostituzione a causa di uso scorretto o dierrata interpretazione delle informazioni fornite.

AUTODOC non è responsabile di eventuali errori o incertezze presenti in queste istruzioni. Le informazioni fornite sono puramente a scopo informativo e non possono sostituire la consulenza di specialisti.

AUTODOC non è responsabile dell'uso scorretto o pericoloso diattrezzature, utensili e ricambi auto. AUTODOC raccomanda vivamente di fare attenzione e rispettare le regole di sicurezza durante lo svolgimento dilavori di riparazione o sostituzione. Nota Bene: l'uso diricambi di bassa qualità non garantisce il livello disicurezza stradale appropriato.

© Copyright 2023.Tutti i contenuti del sito internet, sono tutelati dal diritto d'autore in particolare i testi, le immagini e le fotografie. Tutti i diritti concernenti la copia, trasmissione a terzi, modifiche e traduzioni sono riservati ad AUTODOC SE.